# Побудова мережевого застосування з високою доступністю на хмарній платформі

Студент: Возбранний Р.С.

Керівник: Черкасов Д.І.

#### Мета роботи

Визначити та описати особливості розробки та налаштування застосування з високою доступністю для подальшого розгортання на хмарній платформі.

#### Функціональне призначення та опис застосунку

Для реалізації було обрано створення веб-застосунку, який складатиметься з серверної та клієнтської частини, а також мікросервісів.

Функціональним призначенням застосунку є автоматизація моніторингу, збирання, структурування та забезпечення можливості ручної валідації та корекції даних з відкритих джерел шляхом аналізу статей та структурування інформації про людей, компанії та зв'язків між ними.

### Технології та сервіси для розробки застосунку

Back-end:

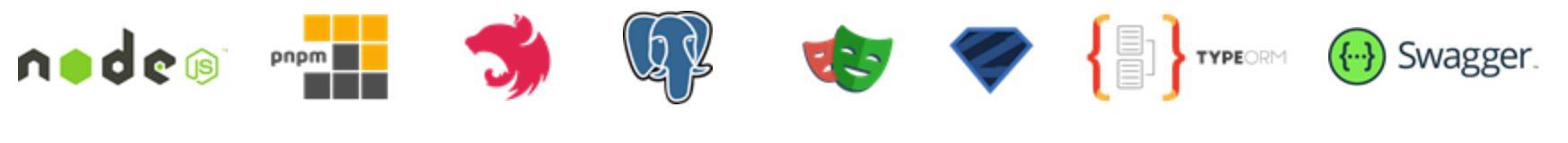

Front-end:

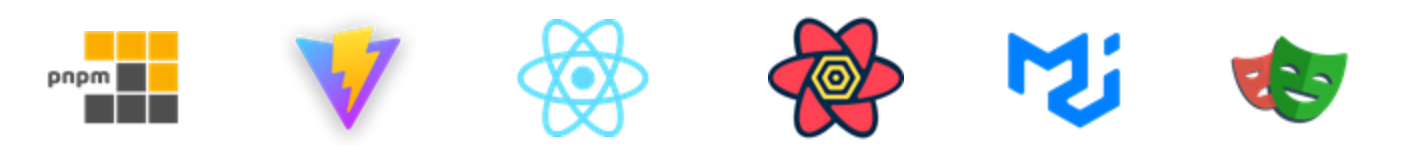

Сервіси:

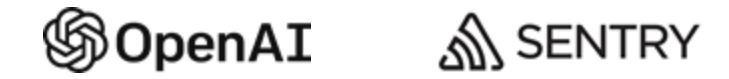

Технології та сервіси для розгортання застосунку

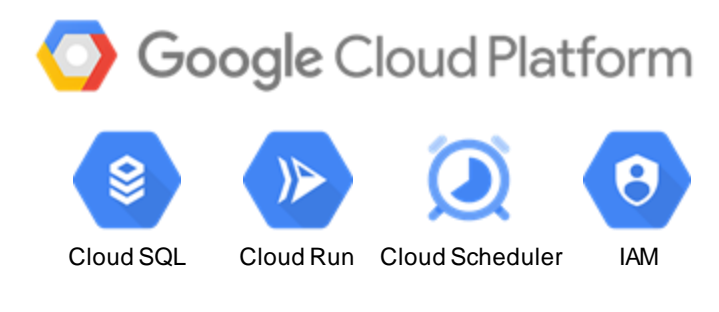

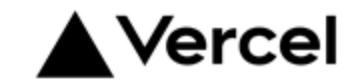

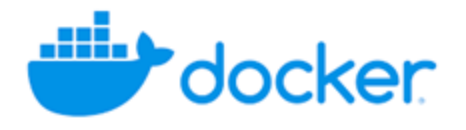

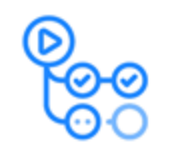

**GitHub Actions** 

#### Взаємодія компонентів

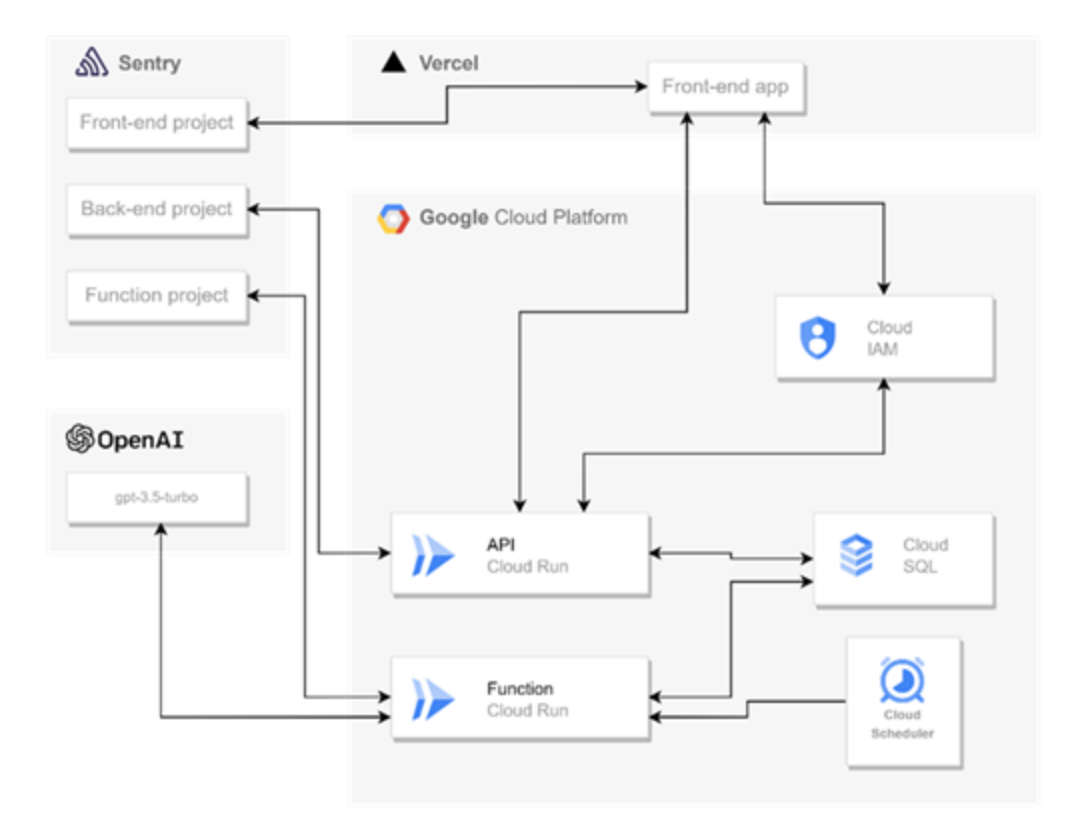

```
const ExtractionResult : ZodObject< = z.object( shape: {
  persons: z.array(Person),
  companies: z.array(Company),
  personToPersonRelations: z.array(PersonToPersonRelation),
  personToCompanyRelations: z.array(PersonToCompanyRelation),
  companyToCompanyRelations: z.array(CompanyToCompanyRelation),
\}:
```

```
const Person : ZodObject<{...}, "strip", ZodTypeAny, = z.object(shape: {
  idx: z.number(),
  firstName: z.string().nullable(),
  middleName: z.string().nullable(),
  lastName: z.string().nullable(),
  characteristicsList: z.array(z.string()),
\}:
```

```
const Company : ZodObject<{...}, "strip", ZodTypeAny, {...}, = z.object(shape: {
  idx: z_number(),
  title: z.string().nullable(),
  characteristicsList: z.array(z.string()),
\}:
```

```
const PersonToCompanyRelation : ZodObject<{...}, "strip", ZodTypeAny, {...}, {...}> = z.object( shape: {
  personIdx: z.number(),
  companyIdx: z.number(),
  relationTitle: z.string(),
\}:
```
## Документація REST API

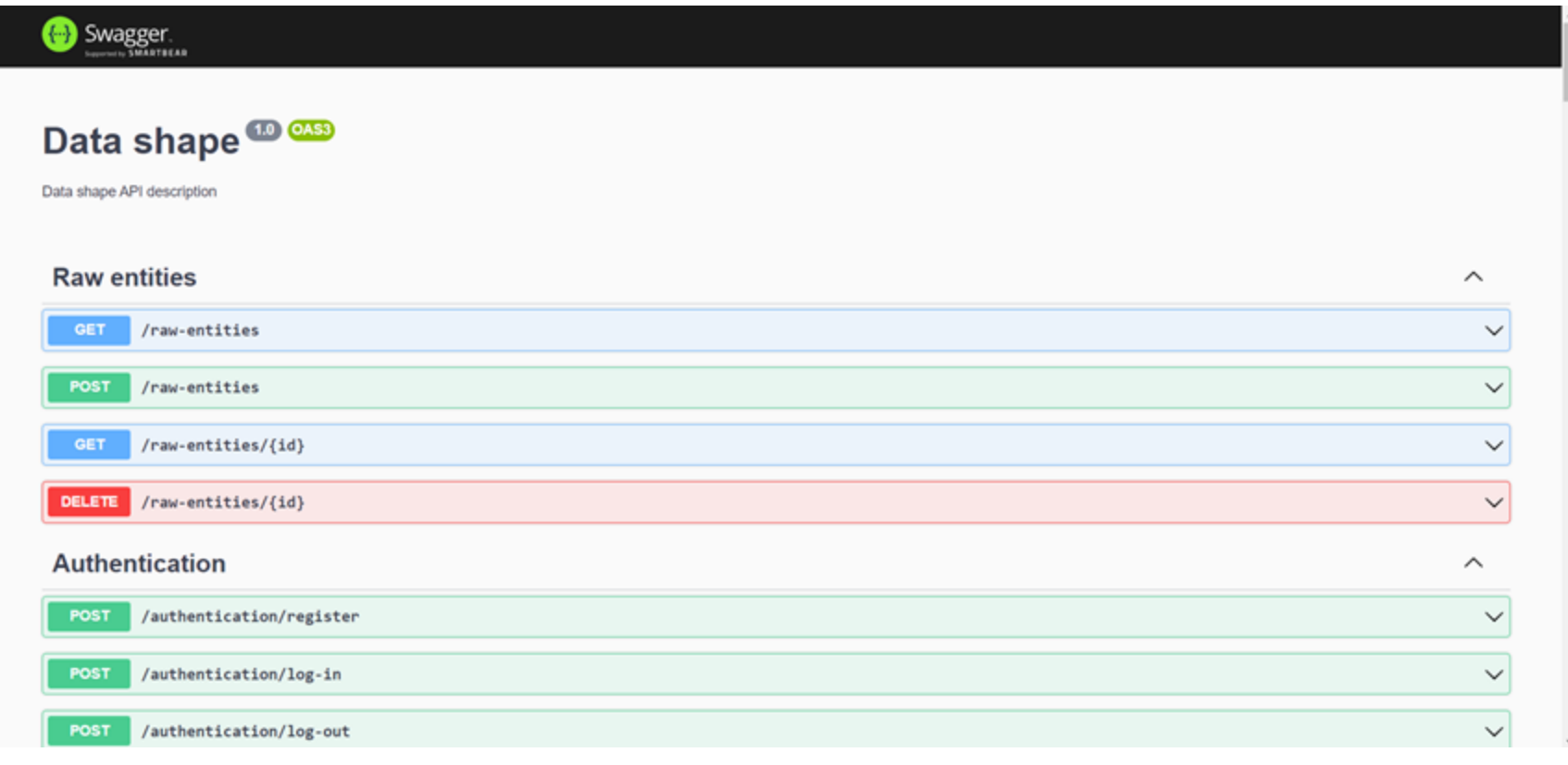

#### Визначення ключових слів для фільтрації статей

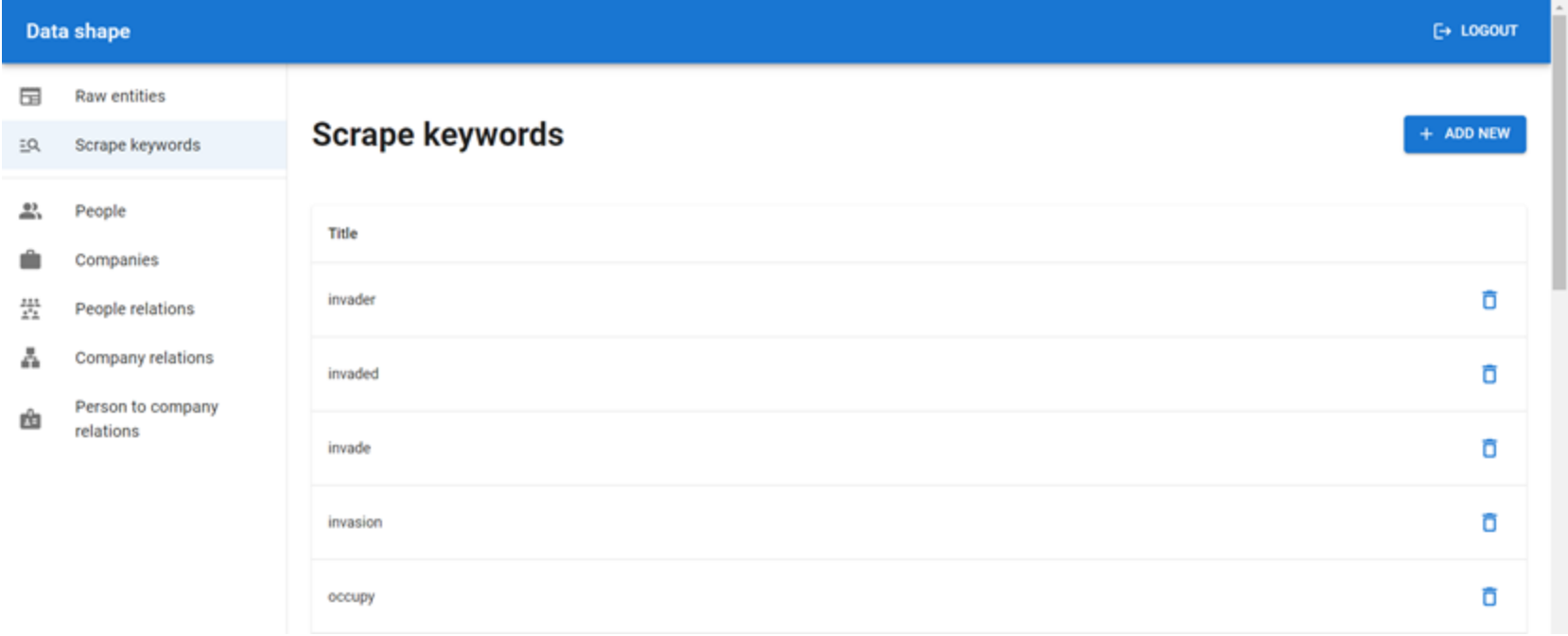

### Список статей для ручної валідації та обробки

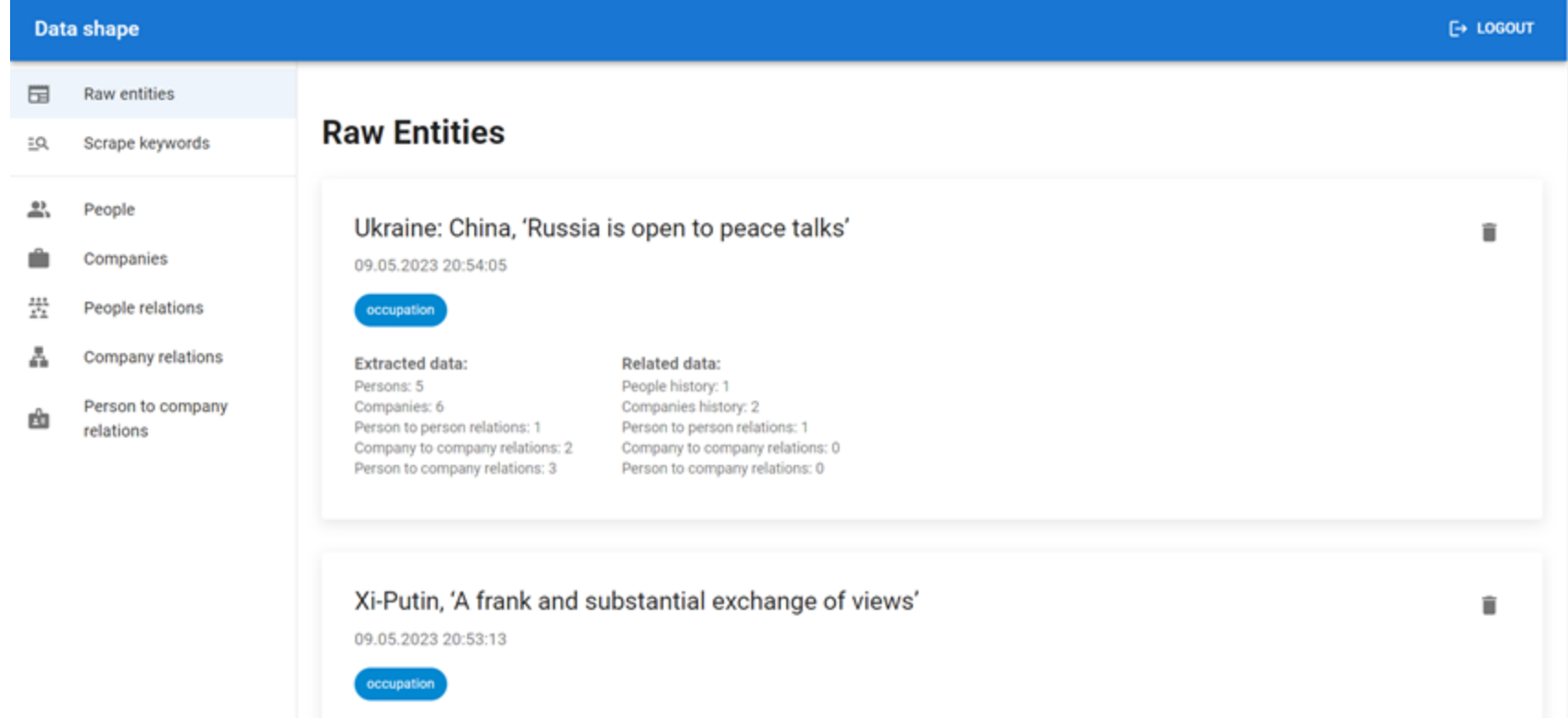

# Перегляд структурованої інформації

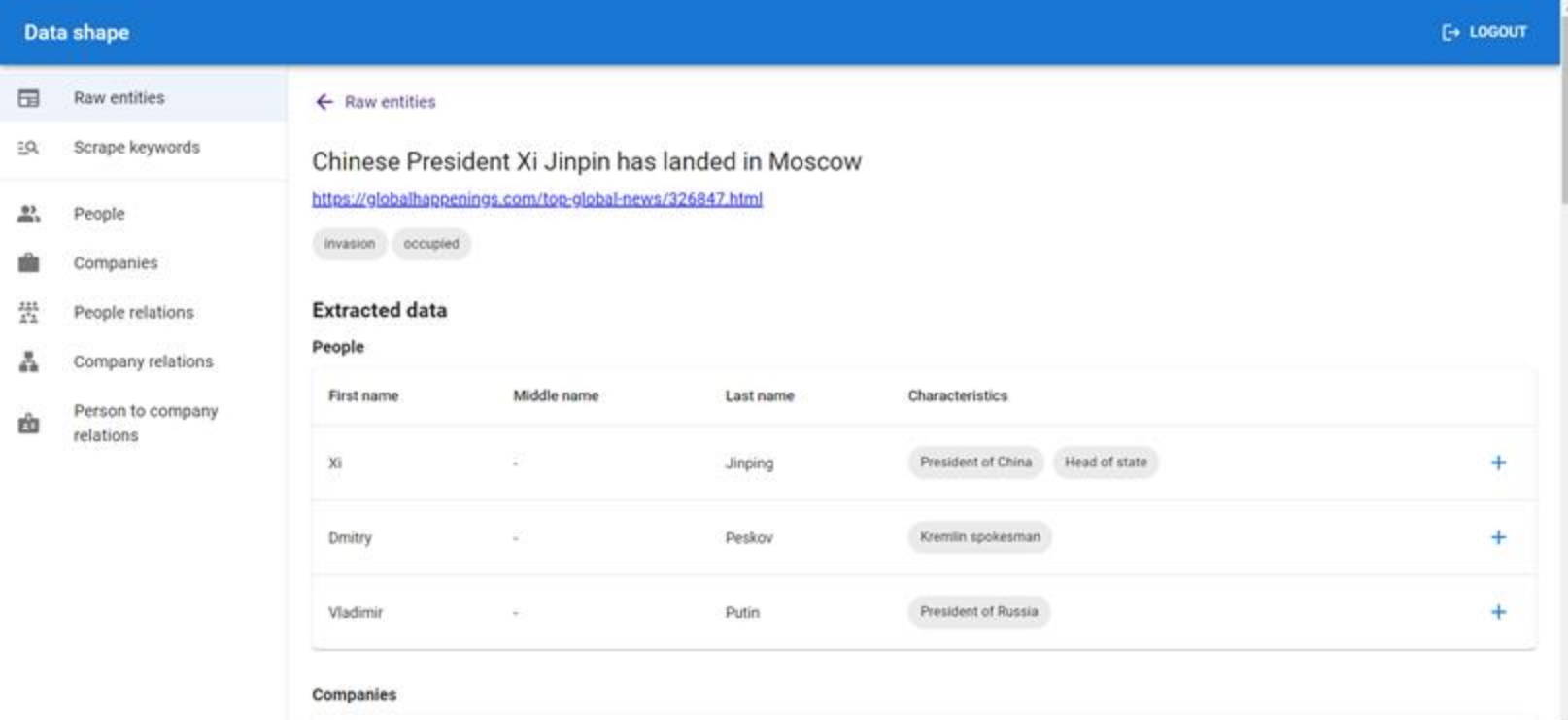

#### Перегляд структурованої інформації

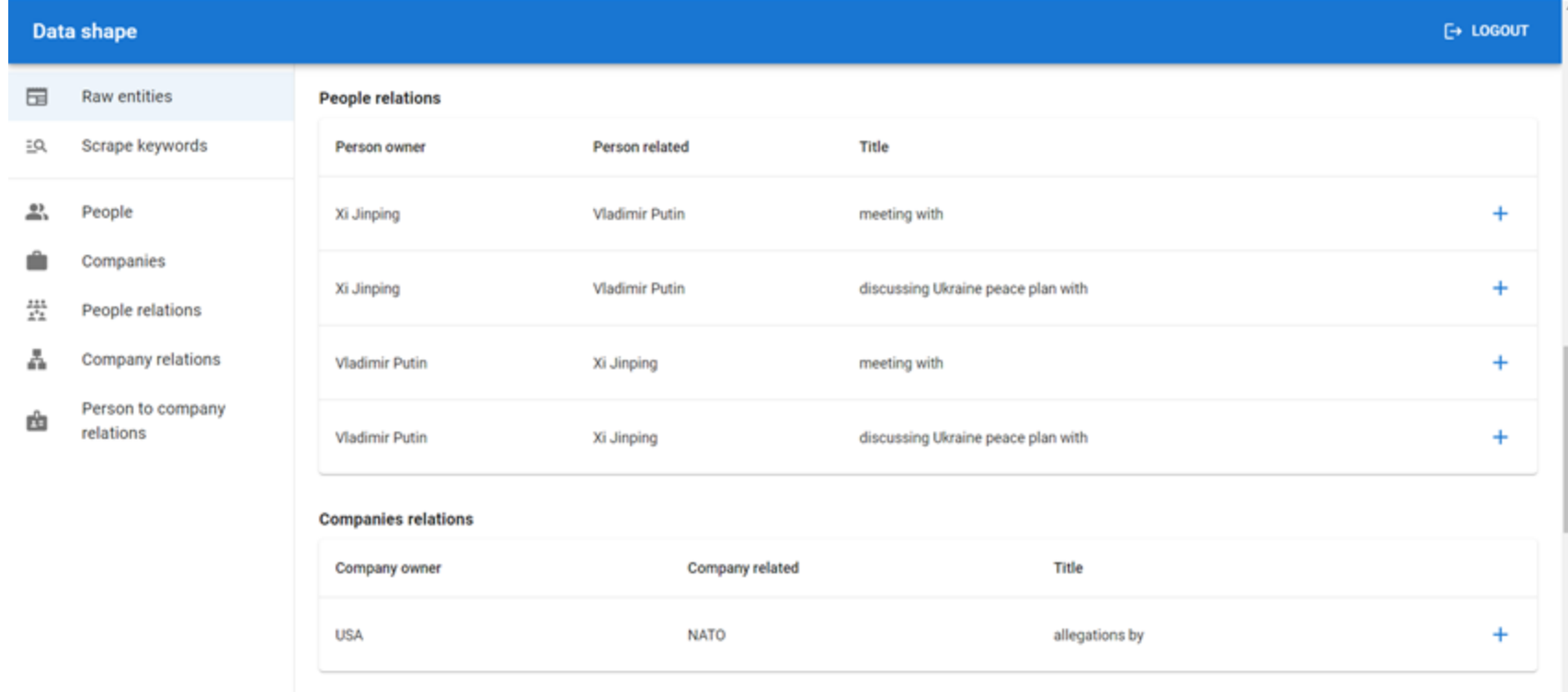

#### Збереження та коригування інформації

#### **Extracted person data**

+ CREATE USING PARSED DATA

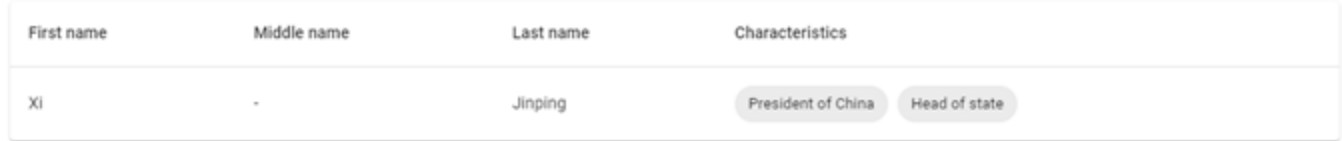

#### **Existing people history list**

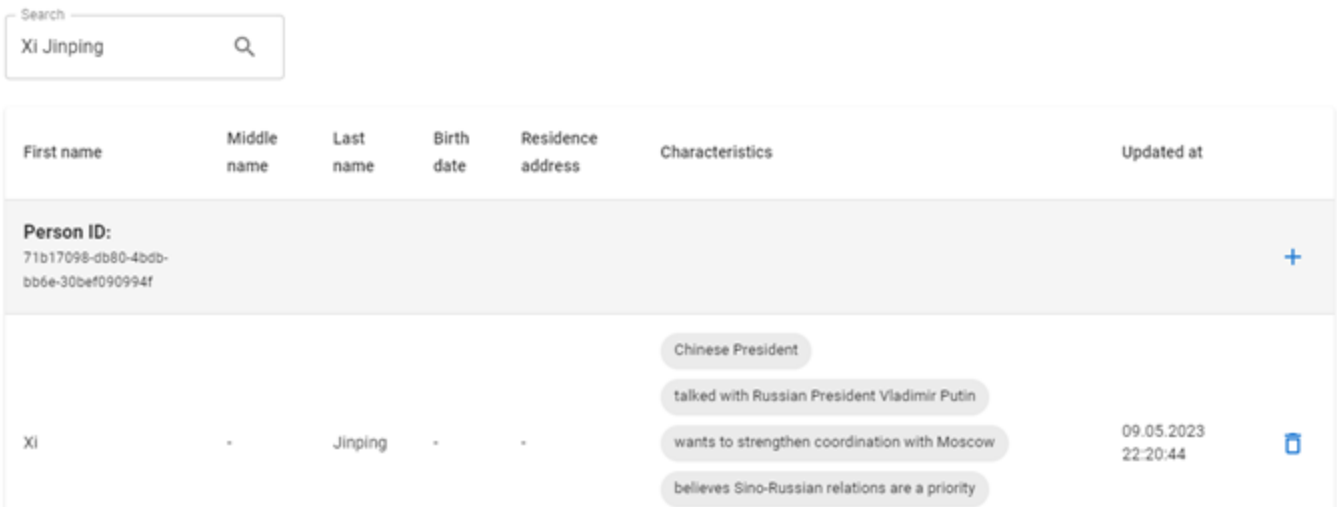

#### Збереження та коригування інформації

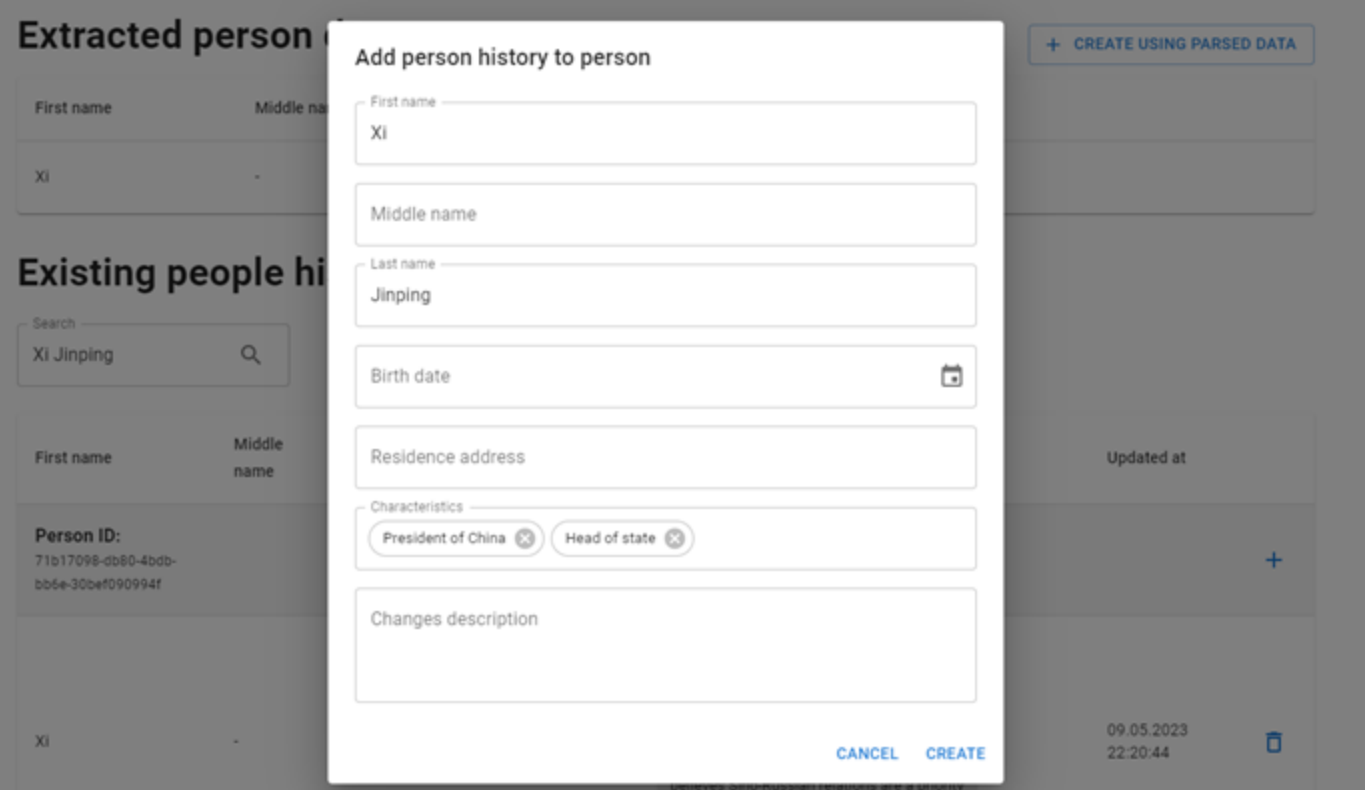

#### Збереження та коригування інформації

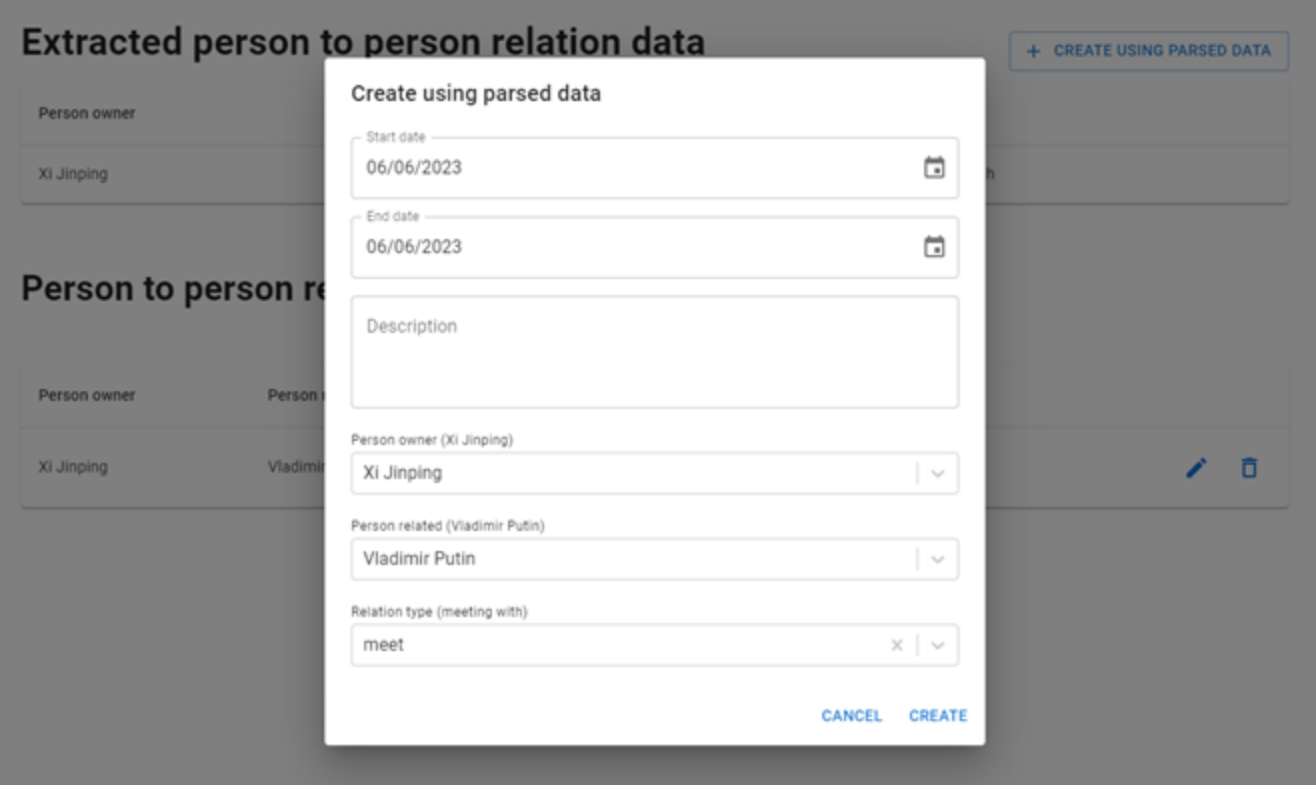

#### Перегляд та пошук збереженої інформації

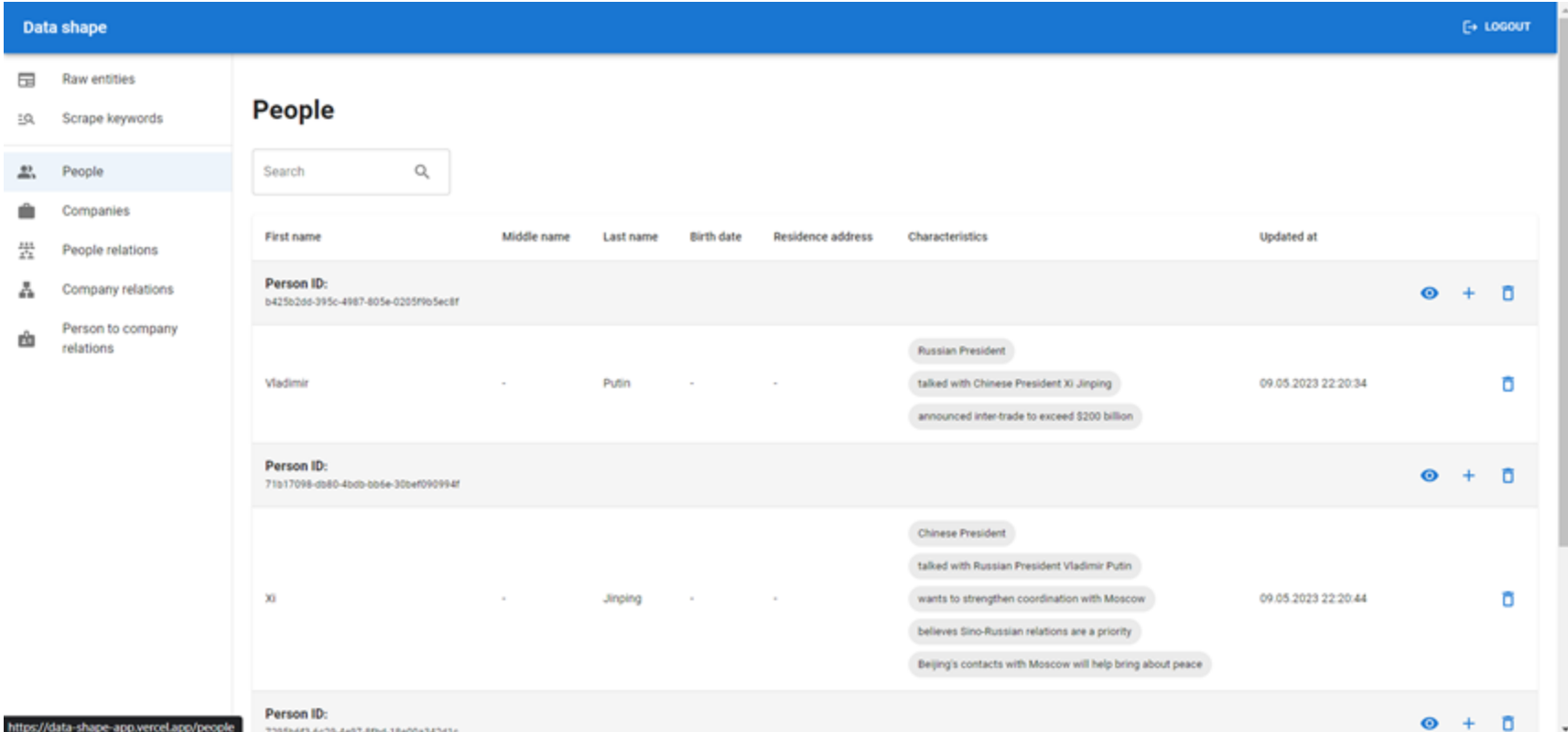

#### Процес розгортання застосунку

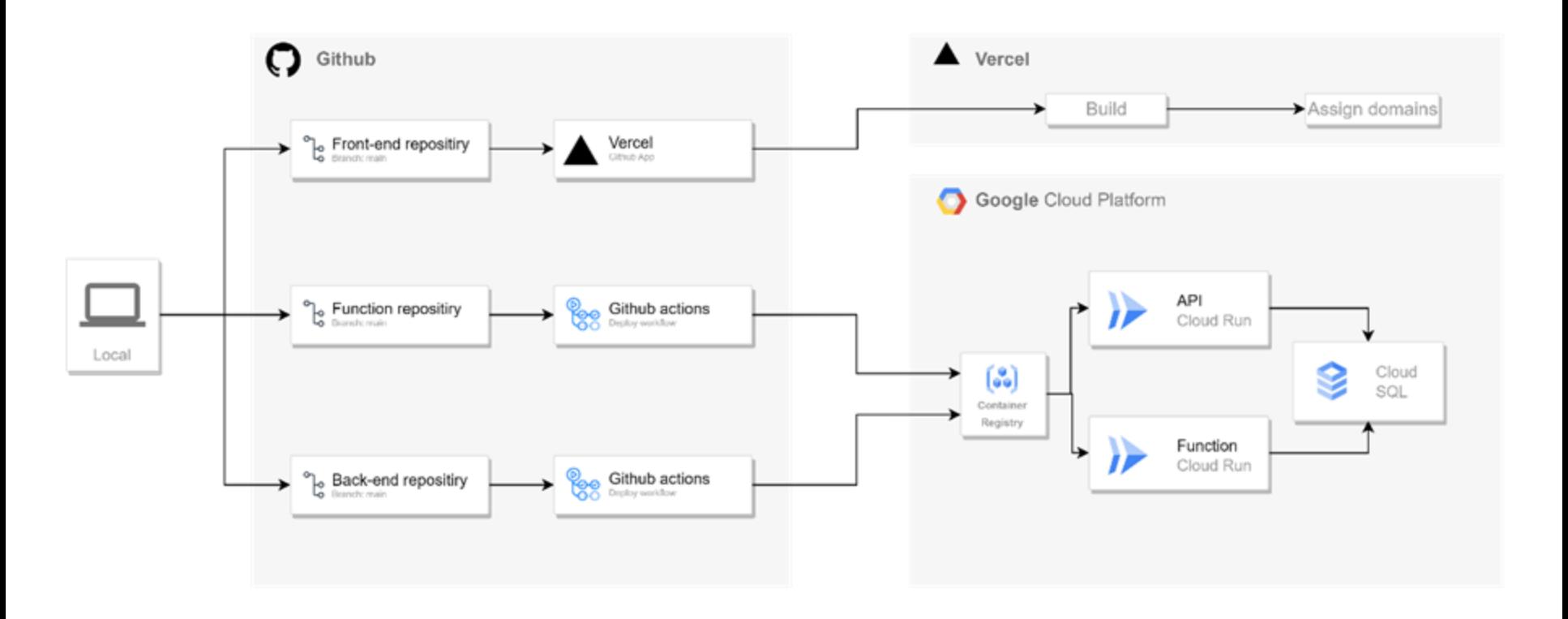

## Розгортання REST API (Github Actions)

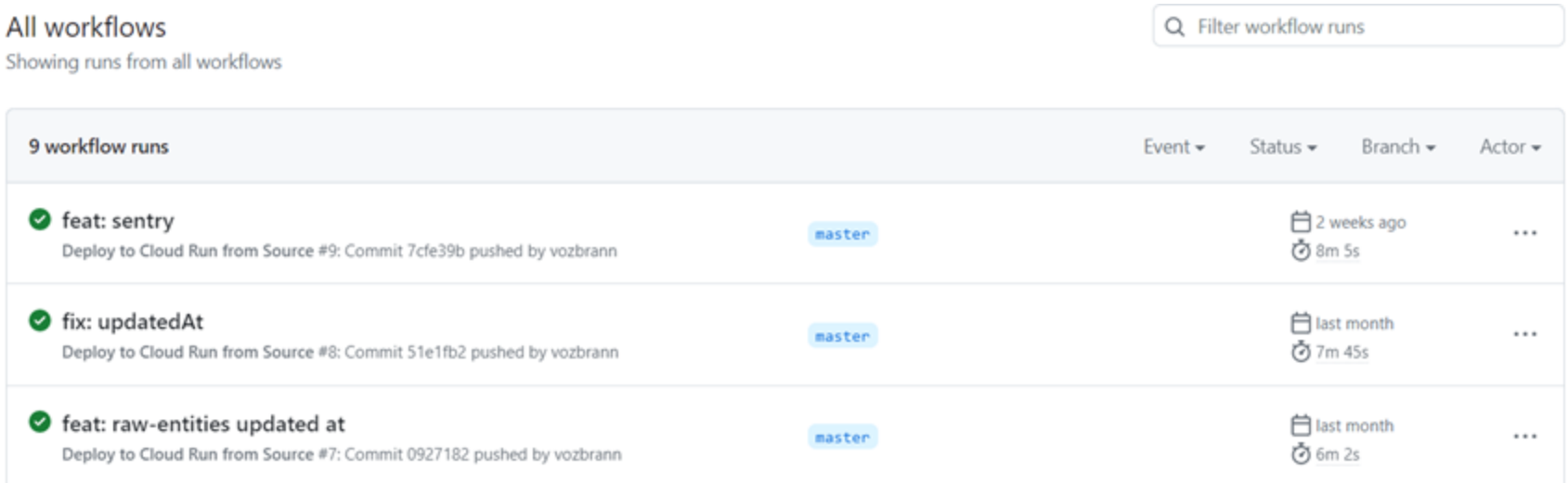

## Розгортання REST API (GCP Cloud Run)

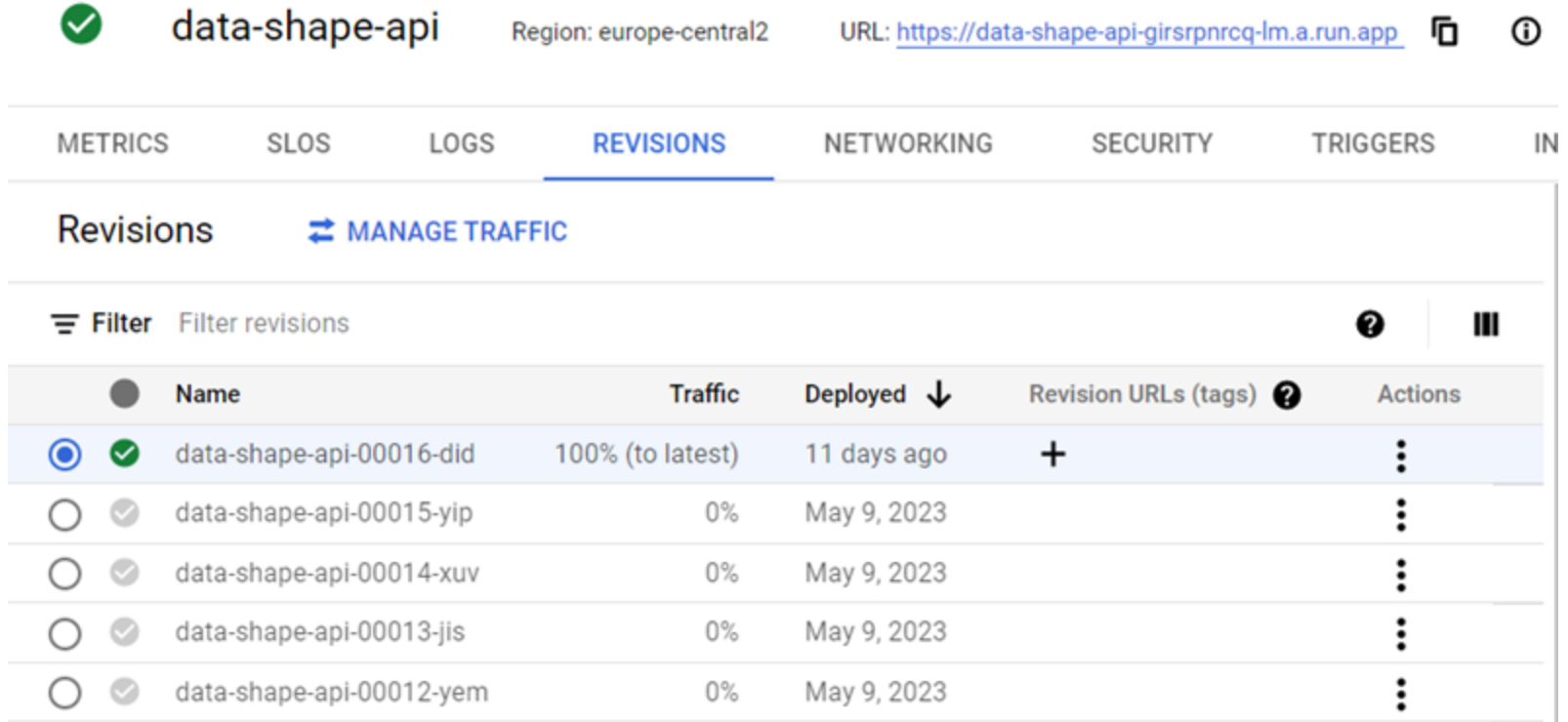

#### Розгортання scheduled function (Github Actions)

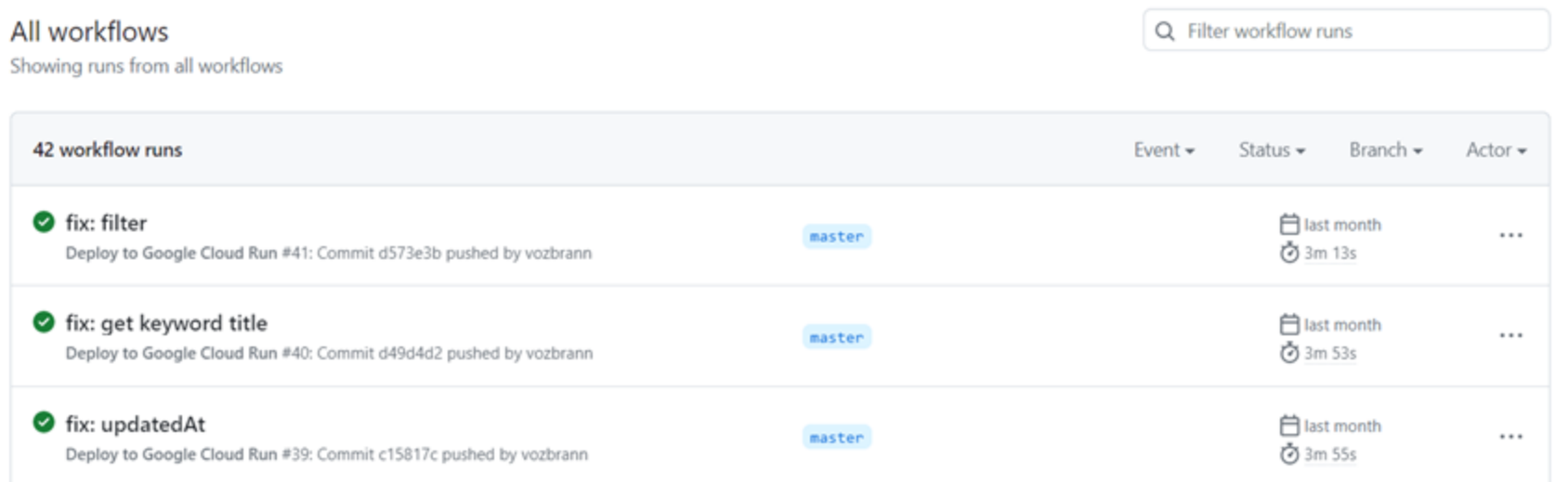

#### Розгортання scheduled function (GCP Cloud Run)

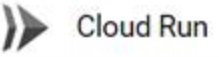

Job details  $\leftarrow$ 

 $\blacktriangleright$  EXECUTE  $\angle$  EDIT

**B** DELETE

Job: data-shape-function Region: europe-central2 Last updated: May 9, 2023, 8:50:56 PM

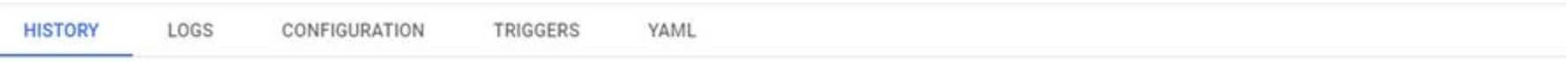

Filter Filter history

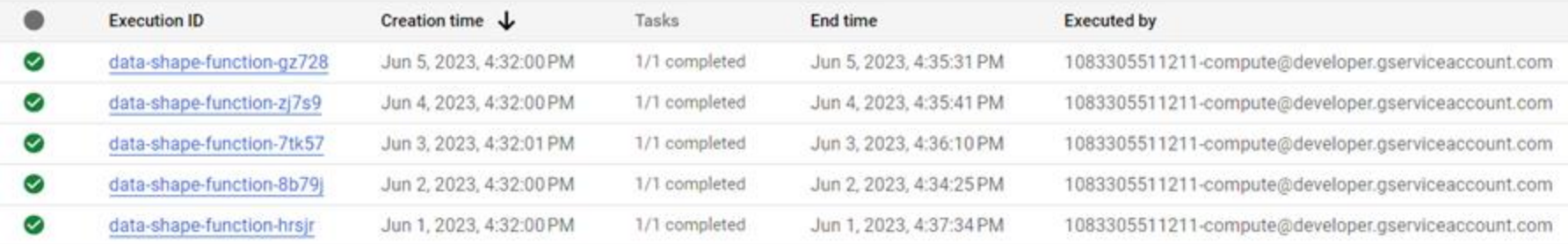

#### Налаштування тригерів scheduled function

**Cloud Run** Job details ∖≽  $\leftarrow$ EXECUTE  $\blacktriangleright$  EDIT **DELETE** Job: data-shape-function Region: europe-central2 Last updated: May 9, 2023, 8:50:56 PM **HISTORY LOGS CONFIGURATION TRIGGERS** YAML **Triggers** + ADD SCHEDULER TRIGGER @ data-shape-function-scheduler-trigger **Schedule**  $32.14***$ Timezone Etc/UTC Region europe-central2 **VIEW DETAILS** 

#### Розгортання клієнтського застосунку

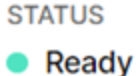

**ENVIRONMENT** Production

**DURATION** 33s (13d ago)

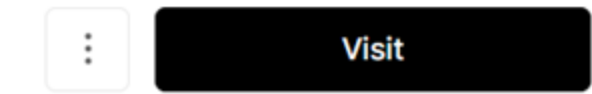

#### **DOMAINS**

- $\oplus$ data-shape-app.vercel.app  $(+1)$
- data-shape-app-git-master-vozbrann.vercel.app ₽
- -o- data-shape-m6l4qj8ma-vozbrann.vercel.app i

**SOURCE** 

#### b master

-o- b2e50af feat: ScrapeKeywords

#### Автоматичне end-to-end тестування

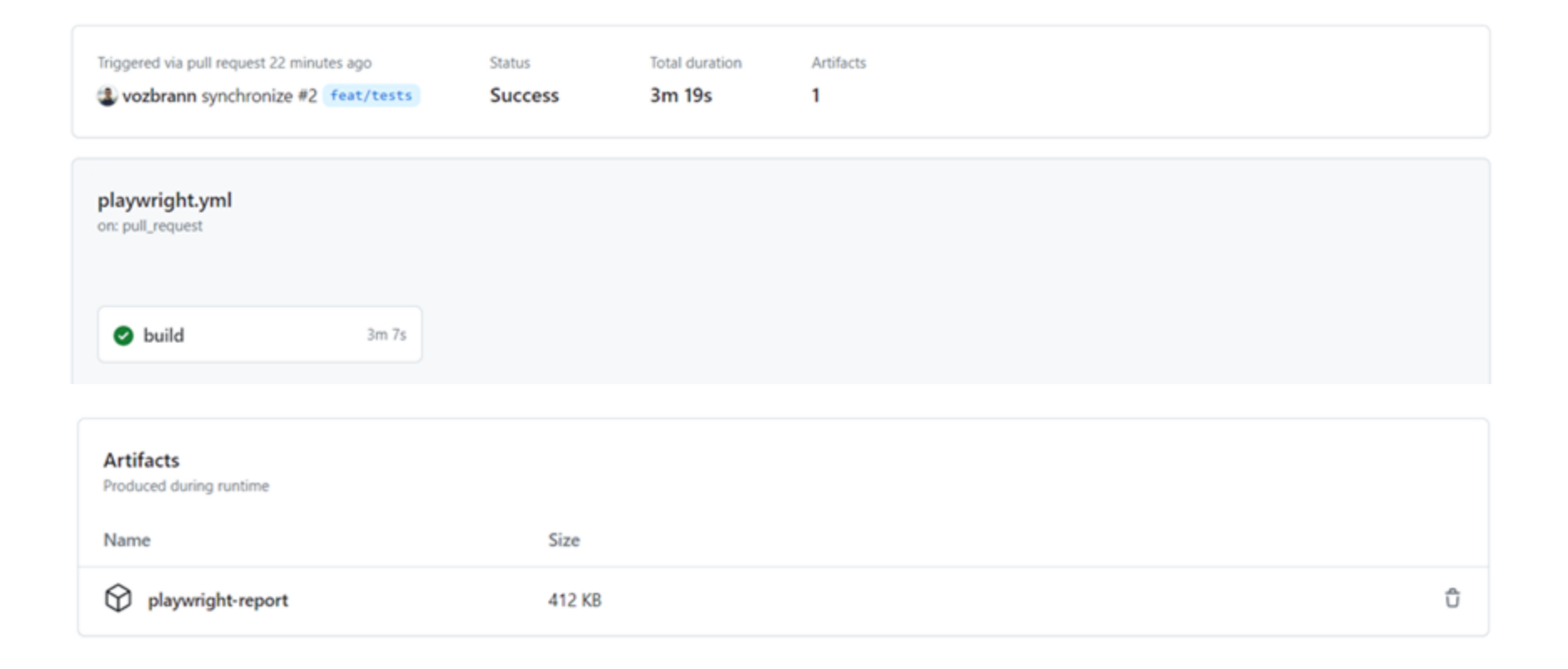

#### Відслідковування помилок

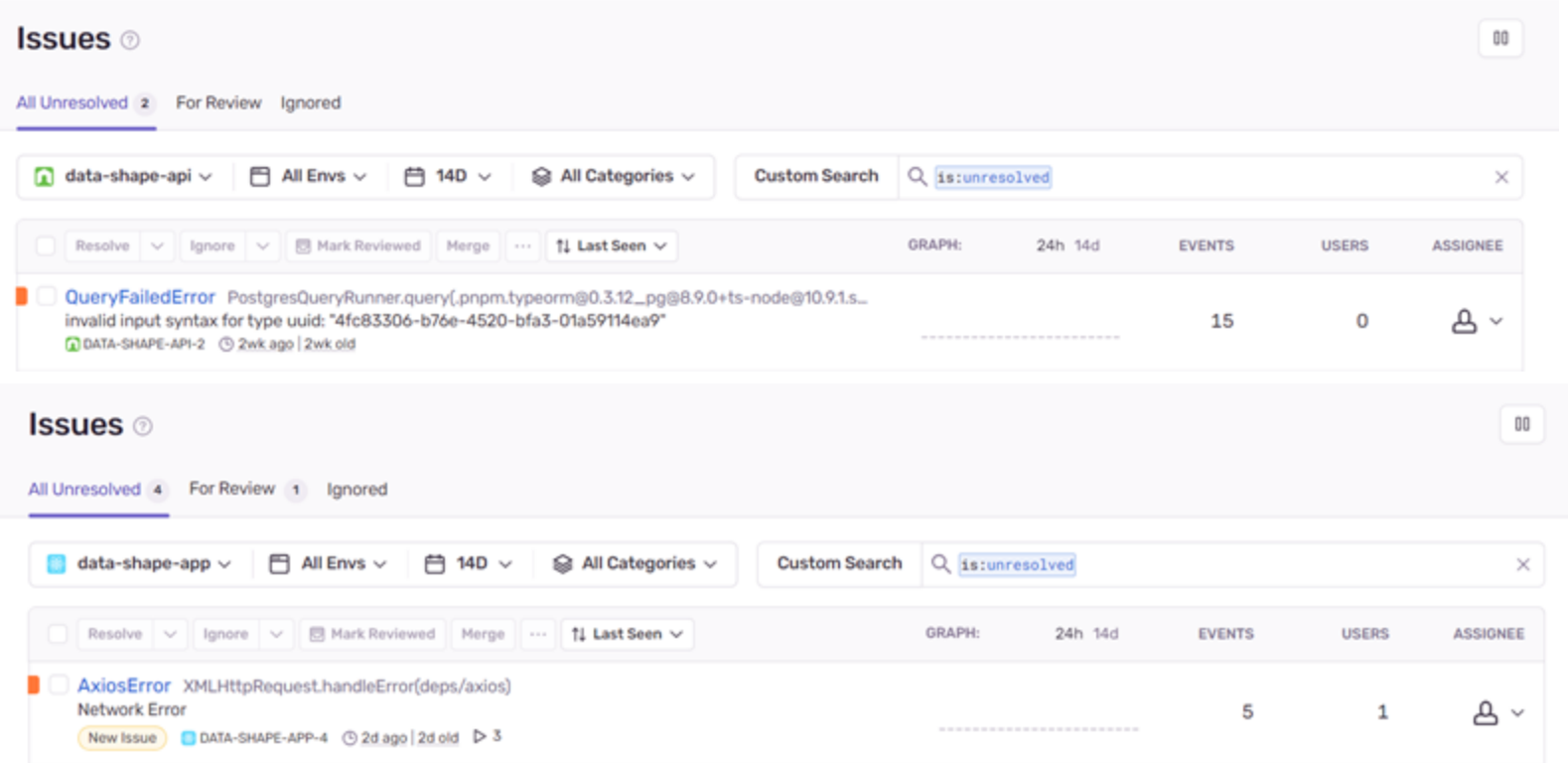

#### Висновки

Використовуючи сучасні технології, було створено веб-застосунок для автоматизація моніторингу, збирання, структурування та забезпечення можливості ручної валідації та корекції даних з відкритих джерел шляхом аналізу статей та структурування інформації про людей, компанії та зв'язків між ними. Також, було описано етапи розробки, зосереджуючись на архітектурі та автоматизації.CI/CD процеси було автоматизовано за допомогою Github, Docker, Google Cloud Run і іншими.

Описані в роботі особливості роботи з бібліотеками, системами та сервісами можуть допомогти створити надійний, високопродуктивний і легко масштабований веб-застосунок.